Symbol tables are used to describe and analyse definitions and uses of identifiers.

Grammars are too weak; the language:

$$
\{w\alpha w|w\in\Sigma^*\}
$$

is not context-free.

A symbol table is a map from identifiers to meanings:

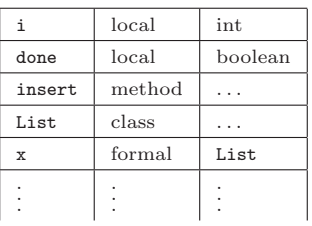

We must construct a symbol table for every program point.

COMP 520 Fall 2010 Symbol tables (3)

Using symbol tables to analyse JOOS:

Symbol tables

PARSE

TYPE

OPTIMIZE

WEED

SYMBOL

EMIT

SCAN

RESOURCE

CODE

- which classes are defined;
- what is the inheritance hierarchy;
- is the hierarchy well-formed;
- which fields are defined;
- which methods are defined;
- what are the signatures of methods;
- are identifiers defined twice;
- are identifiers defined when used; and
- are identifiers used properly?

## COMP 520 Fall 2010 Symbol tables (4)

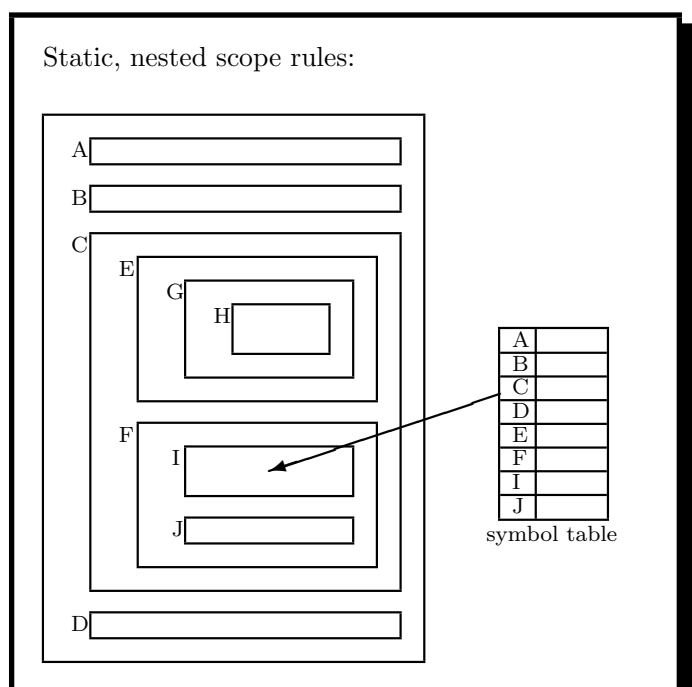

The standard of modern languages.

 $A<sub>1</sub>$ 

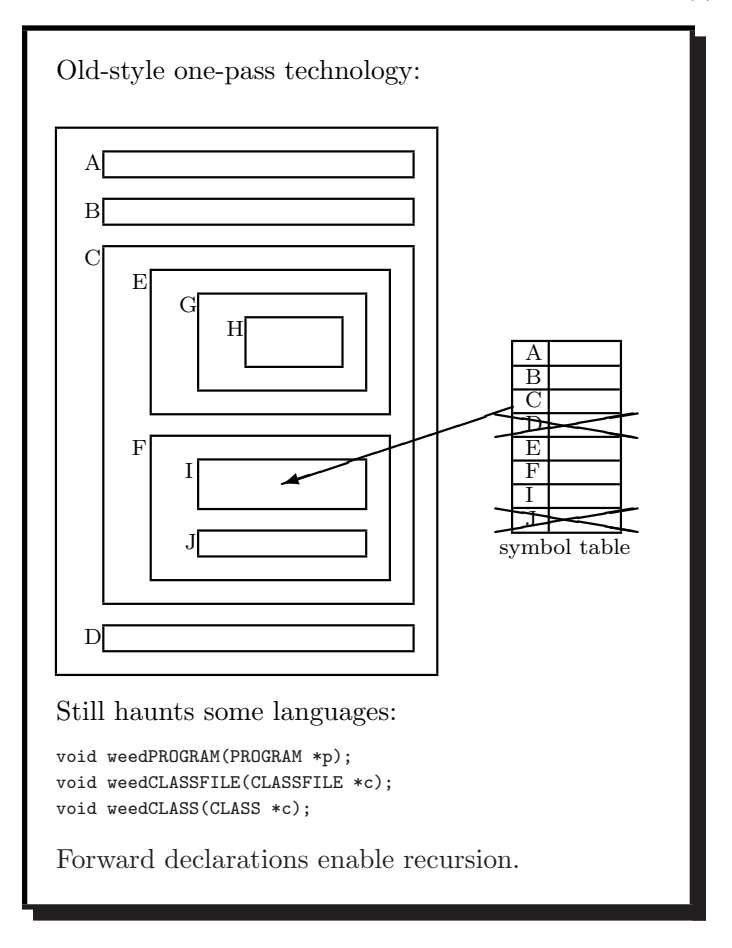

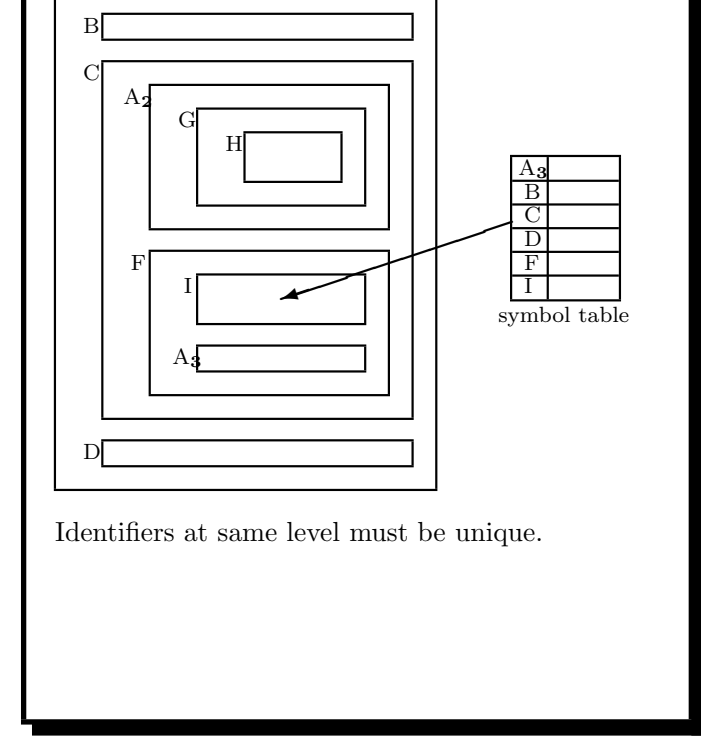

Use the most closely nested definition:

### COMP 520 Fall 2010 Symbol tables (7)

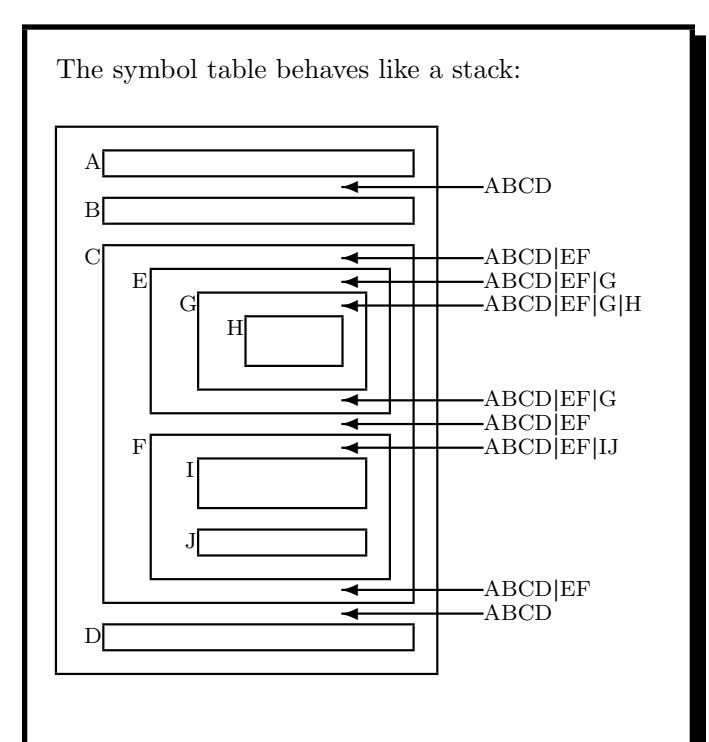

COMP 520 Fall 2010 Symbol tables (8)

The symbol table can be implemented as a simple stack:

- pushSymbol(SymbolTable \*t, char \*name, ...)
- popSymbol(SymbolTable \*t)
- getSymbol(SymbolTable \*t, char \*name)

But how do we detect multiple definitions of an identifier at the same level?

Use bookmarks and a cactus stack:

- scopeSymbolTable(SymbolTable \*t)
- putSymbol(SymbolTable \*t, char \*name, ...)
- unscopeSymbolTable(SymbolTable \*t)
- getSymbol(SymbolTable \*t, char \*name)

Still just linear search, though.

Implement symbol tables as a cactus stack of hash tables:

- each hash table contains the identifiers in a level;
- push a new hash table when a level is entered;
- each identifier is entered in the top hash table;
- it is an error if it is already there;
- a use of an identifier is looked up in the hash tables from top to bottom;
- it is an error if it is not found;
- pop a hash table when a level is left.

What is a good hash function on identifiers? Use the initial letter:

• codePROGRAM, codeMETHOD, codeEXP, . . .

Use the sum of the letters:

• doesn't distinguish letter order

Use the shifted sum of the letters:

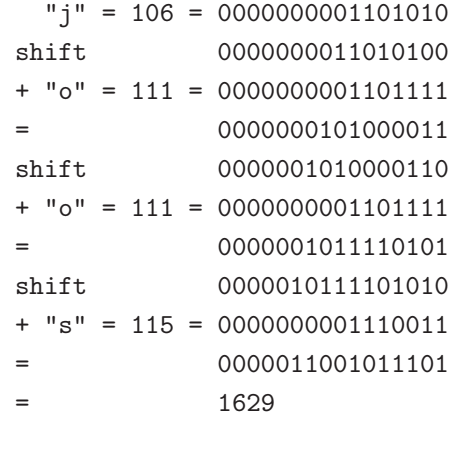

### COMP 520 Fall 2010 Symbol tables (11)

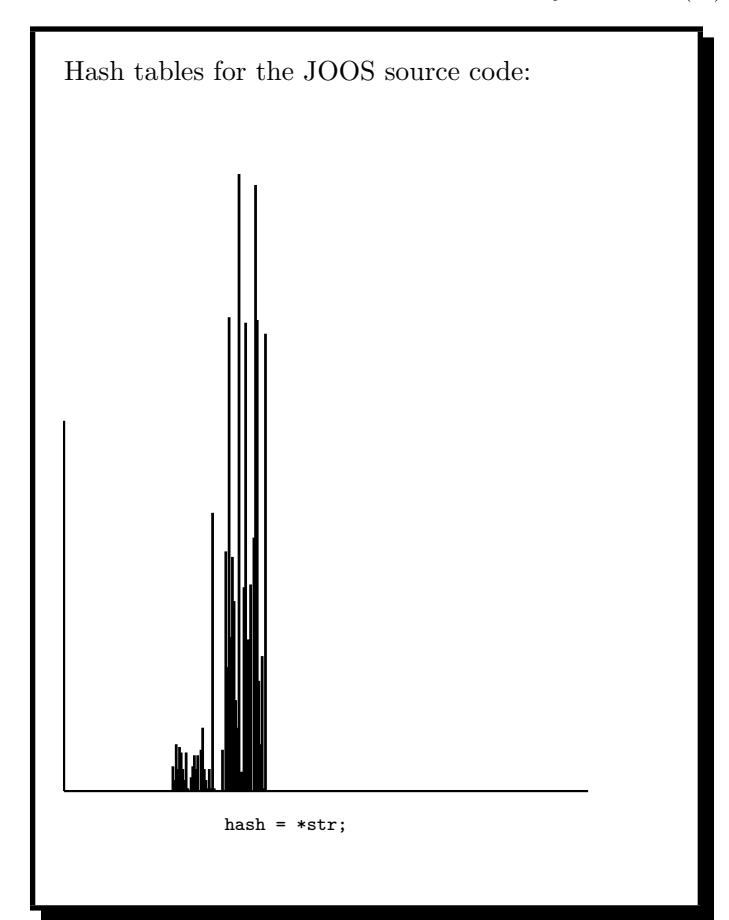

### COMP 520 Fall 2010 Symbol tables (12)

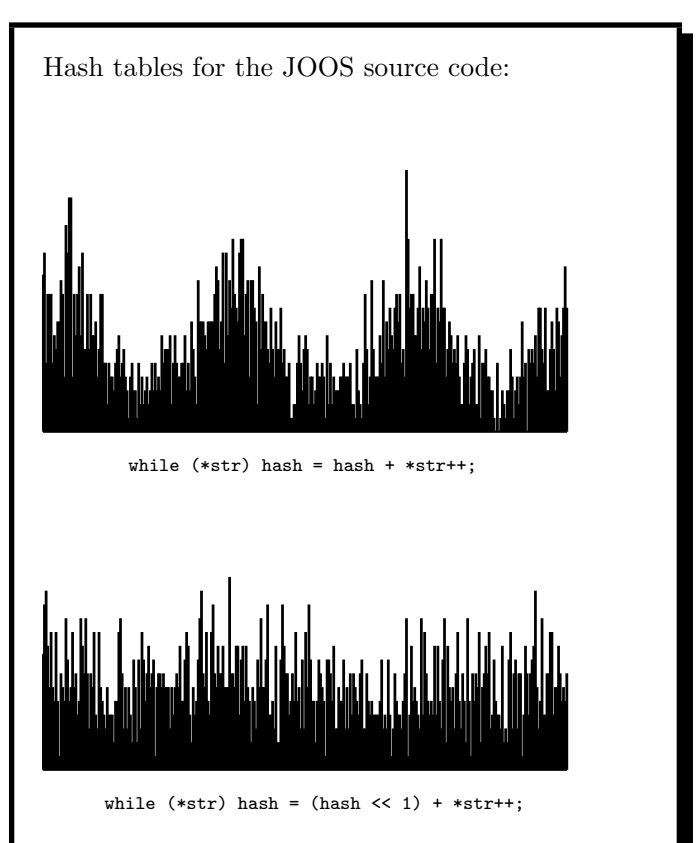

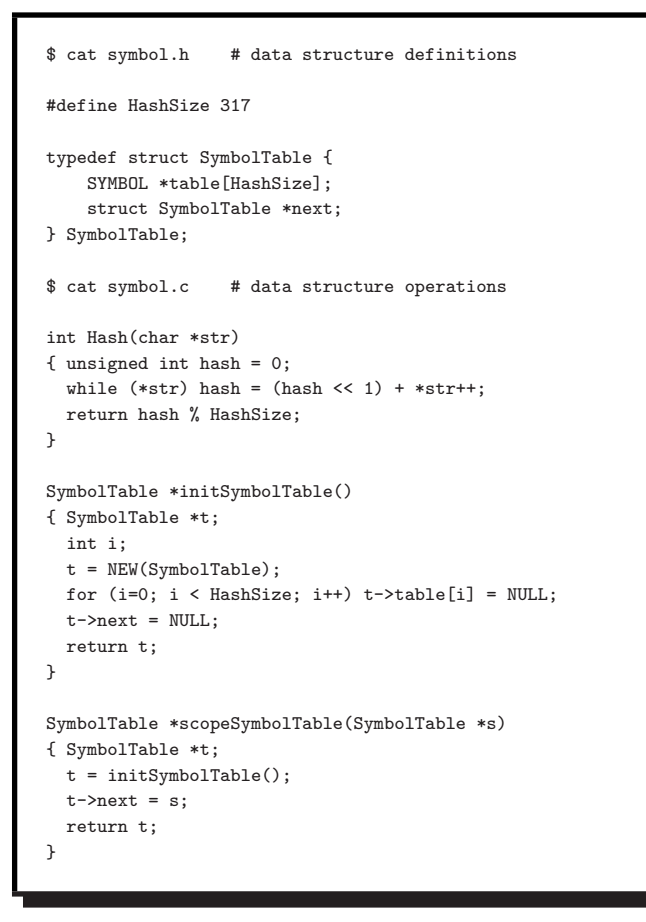

```
SYMBOL *putSymbol(SymbolTable *t, char *name,
                                     SymbolKind kind)
\{ int i = Hash(name);
  SYMBOL *s;
  for (s = t-\text{stable}[i]; s; s = s-\text{next}) {
      if (strcmp(s->name,name)==0) return s;
  }
  s = NEW(SYMBOL);
  s->name = name;
  s->kind = kind;
 s->next = t->table[i];
  t->table[i] = s;
 return s;
}
SYMBOL *getSymbol(SymbolTable *t, char *name)
{ int i = Hash(name);
  SYMBOL *s;
  for (s = t-\text{stable}[i]; s; s = s-\text{next}) {
      if (strcmp(s->name,name)==0) return s;
  }
  if (t->next==NULL) return NULL;
 return getSymbol(t->next,name);
\mathbf{r}int defSymbol(SymbolTable *t, char *name)
\{ int i = Hash(name);
  SYMBOL *s;
  for (s = t-\text{stable}[i]; s; s = s-\text{next}) {
      if (strcmp(s->name,name)==0) return 1;
  }
  return 0;
}
```
### COMP 520 Fall 2010 Symbol tables (15)

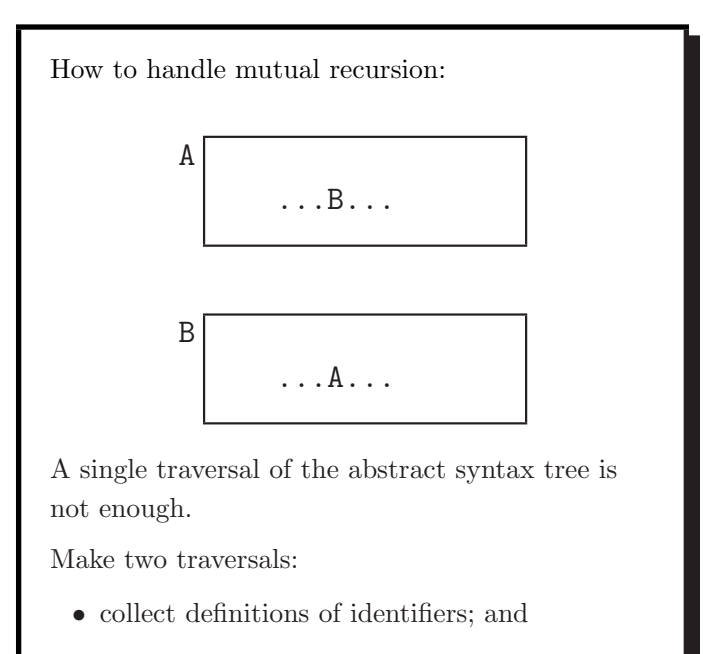

• analyse uses of identifiers.

For cases like recursive types, the definition is not completed before the second traversal.

COMP 520 Fall 2010 Symbol tables (16)

```
Symbol information in JOOS:
$ cat tree.h
[...]
typedef enum{classSym,fieldSym,methodSym,
            formalSym,localSym} SymbolKind;
typedef struct SYMBOL {
   char *name;
   SymbolKind kind;
   union {
     struct CLASS *classS;
     struct FIELD *fieldS;
     struct METHOD *methodS;
     struct FORMAL *formalS;
     struct LOCAL *localS;
   } val;
    struct SYMBOL *next;
} SYMBOL;
[...]
```
The information refers to abstract syntax tree nodes.

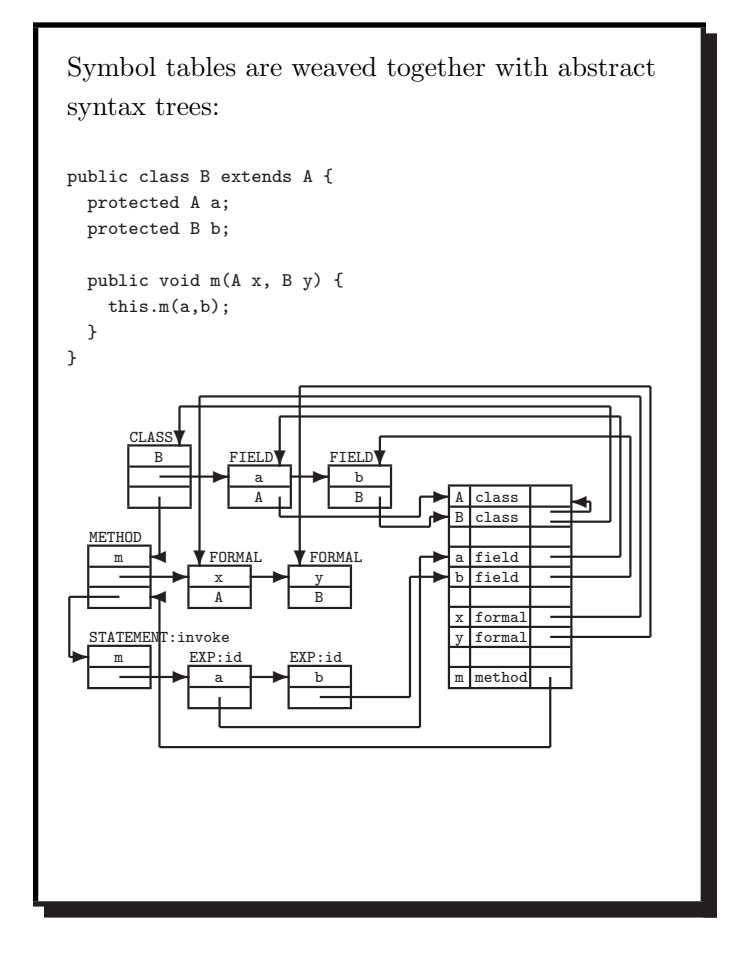

COMP 520 Fall 2010 Symbol tables (18)

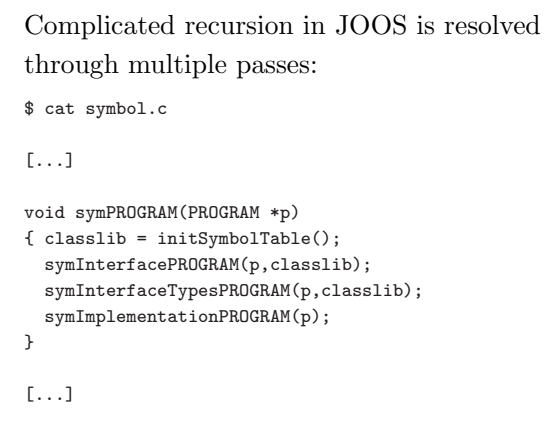

Each pass goes into further detail:

- symInterfacePROGRAM: define classes and their interfaces;
- symInterfaceTypesPROGRAM: build hierarchy and analyse interface types; and
- symImplementationPROGRAM: define locals and analyse method bodies.

COMP 520 Fall 2010 Symbol tables (19)

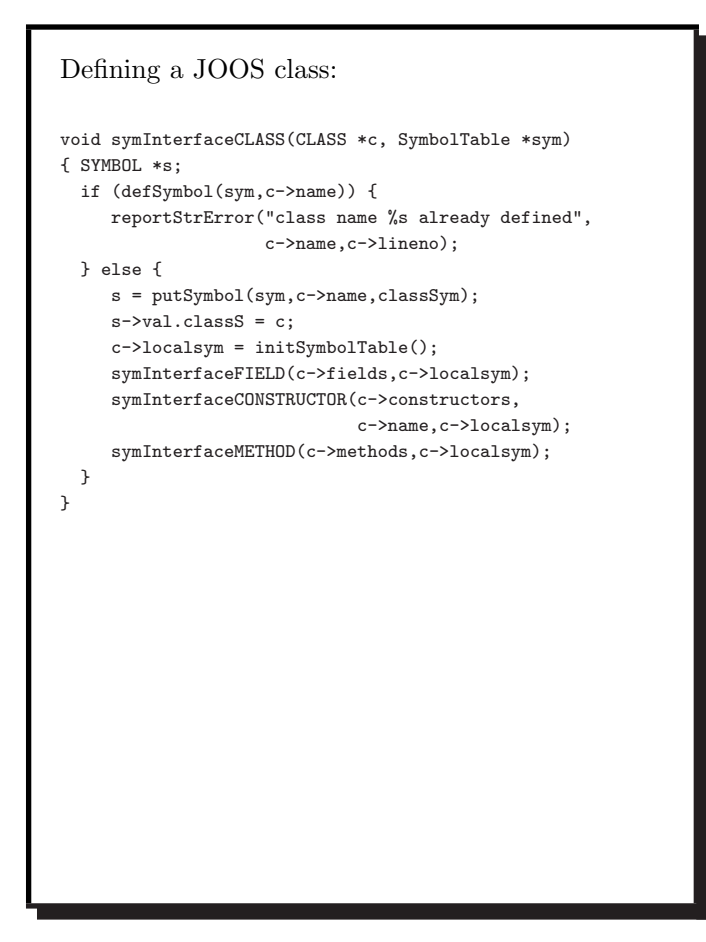

COMP 520 Fall 2010 Symbol tables (20)

```
Defining a JOOS method:
void symInterfaceMETHOD(METHOD *m, SymbolTable *sym)
{ SYMBOL *s;
 if (m!=NULL) {
     symInterfaceMETHOD(m->next,sym);
    if (defSymbol(sym,m->name)) {
        reportStrError("method name %s already defined",
                       m->name,m->lineno);
    } else {
        {\tt s = putSymbol(sym, m \verb!->name, methodSyn!)};s->val.methodS = m;
    }
 }
}
and its signature:
void symInterfaceTypesMETHOD(METHOD *m, SymbolTable *sym)
{ if (m!=NULL) {
     symInterfaceTypesMETHOD(m->next,sym);
     symTYPE(m->returntype,sym);
     symInterfaceTypesFORMAL(m->formals,sym);
 }
}
```
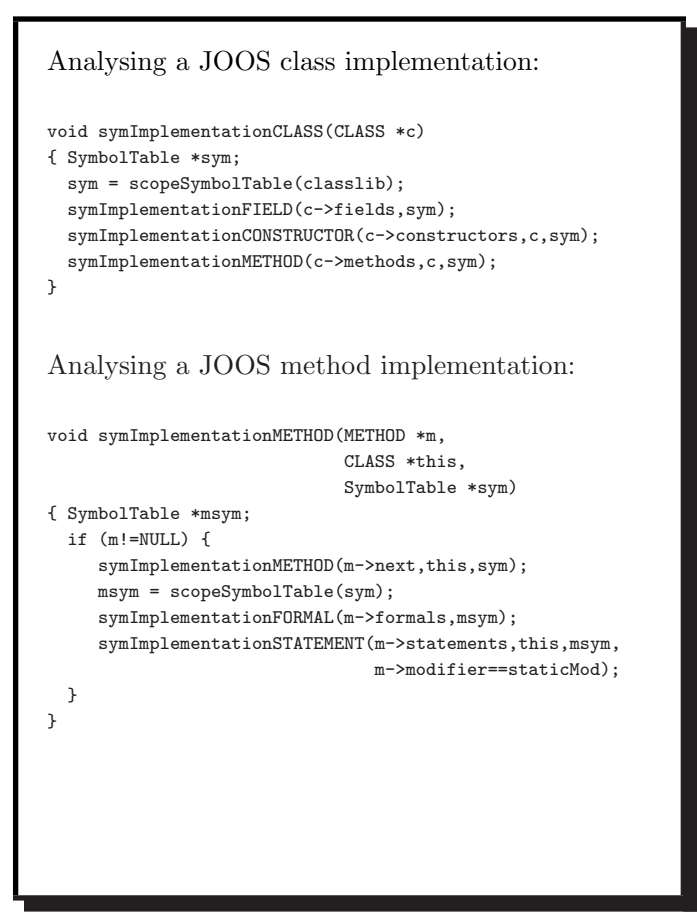

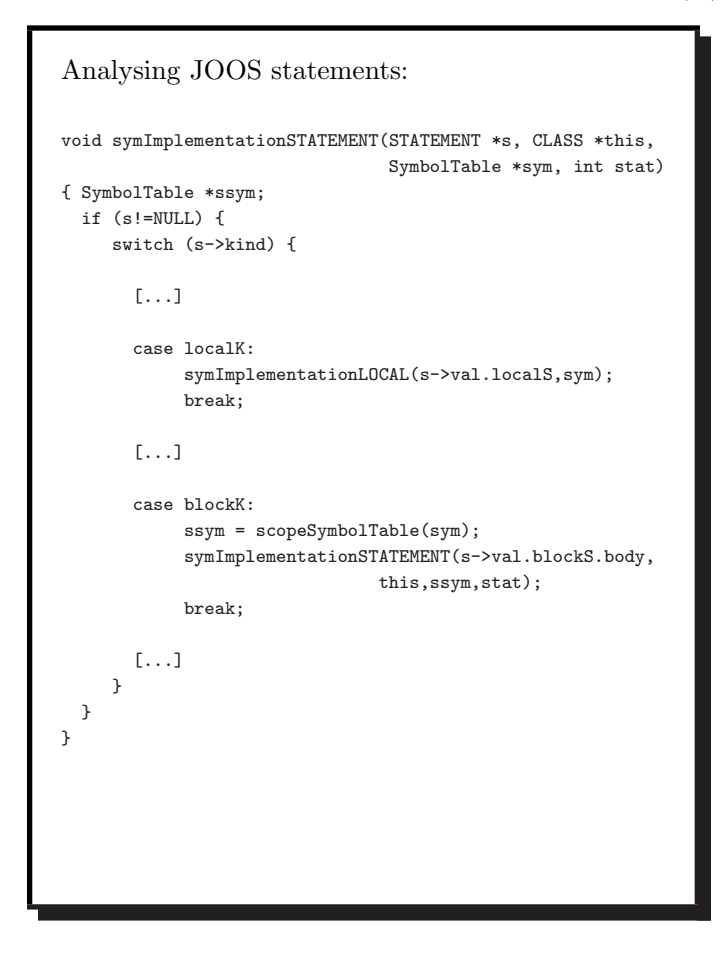

### COMP 520 Fall 2010 Symbol tables (23)

```
Analysing JOOS local declarations:
void symImplementationLOCAL(LOCAL *l, SymbolTable *sym)
{ SYMBOL *s;
 if (l!=NULL) {
    symImplementationLOCAL(l->next,sym);
    symTYPE(l->type,sym);
    if (defSymbol(sym,l->name)) {
       reportStrError("local %s already declared",
                      l->name,l->lineno);
    } else {
       s = putSymbol(sym,l->name,localSym);
       s->val.localS = l;
    }
 }
}
```
COMP 520 Fall 2010 Symbol tables (24)

```
Identifier lookup in the JOOS class hierarchy:
SYMBOL *lookupHierarchy(char *name, CLASS *start)
{ SYMBOL *s;
 if (start==NULL) return NULL;
 s = getSymbol(start->localsym,name);
 if (s!=NULL) return s;
 if (start->parent==NULL) return NULL;
 return lookupHierarchy(name,start->parent);
}
CLASS *lookupHierarchyClass(char *name, CLASS *start)
{ SYMBOL *s;
 if (start==NULL) return NULL;
 s = getSymbol(start->localsym,name);
 if (s!=NULL) return start;
 if (start->parent==NULL) return NULL;
 return lookupHierarchyClass(name,start->parent);
}
For which class do we return NULL on line 5 of
```
each function?

COMP 520 Fall 2010 Symbol tables (25)

```
Analysing expressions:
void symImplementationEXP(EXP *e, CLASS *this,
                          SymbolTable *sym, int stat)
{ switch (e->kind) {
    case idK:
        e->val.idE.idsym = symVar(e->val.idE.name,sym,
                                  this,e->lineno,stat);
        break;
    case assignK:
        e->val.assignE.leftsym =
           symVar(e->val.assignE.left,sym,
                  this,e->lineno,stat);
        symImplementationEXP(e->val.assignE.right,
                             this,sym,stat);
         break;
    [...]
 }
}
```
# COMP 520 Fall 2010 Symbol tables (26) Analysing an identifier: SYMBOL \*symVar(char \*name, SymbolTable \*sym, CLASS \*this, int lineno, int stat) { SYMBOL \*s; s = getSymbol(sym,name); if (s==NULL) { s = lookupHierarchy(name,this); if (s==NULL) { reportStrError("identifier %s not declared", name,lineno); } else { if (s->kind!=fieldSym) reportStrError( "%s is not a variable as expected", name,lineno); } } else { if ((s->kind!=fieldSym) && (s->kind!=formalSym) && (s->kind!=localSym)) reportStrError("%s is not a variable as expected", name,lineno); } if (s!=NULL && s->kind==fieldSym && stat) reportStrError("illegal static reference to %s", name,lineno); return s; }

COMP 520 Fall 2010 Symbol tables (27)

The testing strategy for the symbol tables involves an extension of the pretty printer. A textual representation of the symbol table is printed once for every scope area. • In Java, use toString(). These tables are then compared to a corresponding manual construction for a sufficient collection of programs. Furthermore, every error message should be provoked by some test program.